**UNIVERSIDADE DE SÃO PAULO – PIRASSUNUNGA**

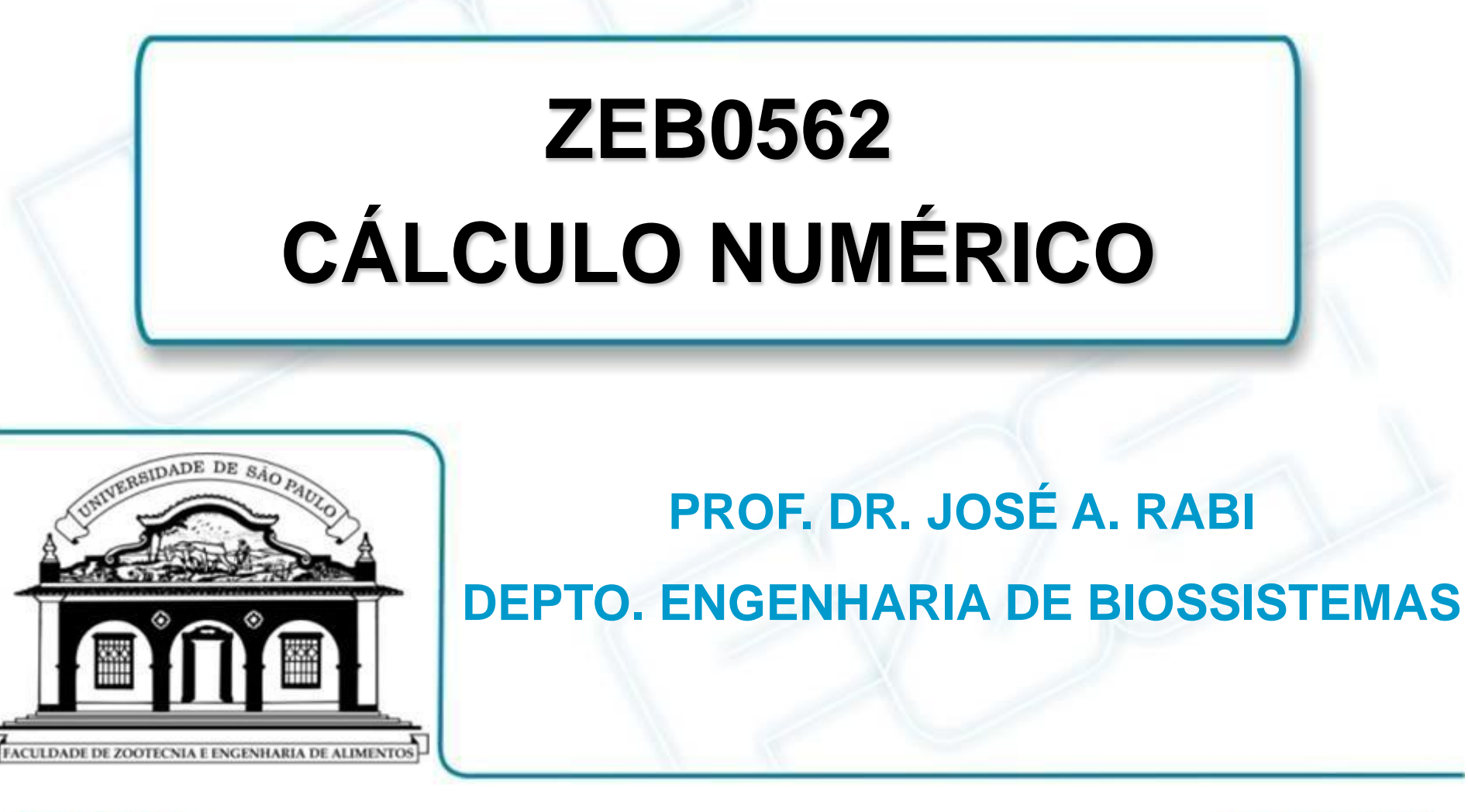

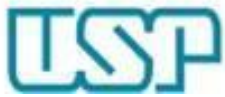

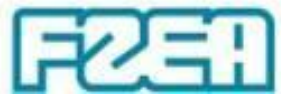

#### **ZEB0562 – TÓPICO 04: PARTE 4/5**

# **SOLUÇÃO DE SISTEMAS LINEARES: GAUSS-SEIDEL**

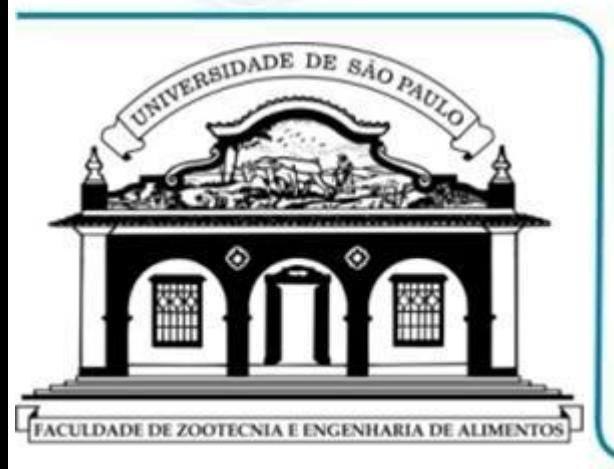

- **SOLUÇÃO ITERATIVA: MÉTODO GAUSS-SEIDEL**
- **▷ DIAGONAL DOMINANTE → ESTABILIDADE**
- **EXEMPLO DE IMPLEMENTAÇÃO: ORDEM 4**

**IMPLEMENTAÇÃO VIA PLANILHA MS EXCEL**

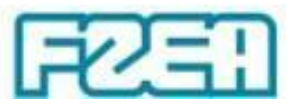

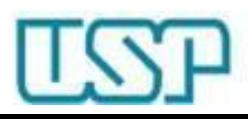

- Solução do sistema  $A x = b$  por métodos iterativos
	- $-$  Aplicação  $\rightarrow$  matrizes com número elevado de elementos
	- Sequência de aproximações (**x** (1) , **x** (2) , ... , **x** (*k*) ) para a solução do sistema a partir de uma aproximação inicial **x** (0)
	- Repetição do ciclo computacional até obter acurácia desejada
	- Uso de valores recém calculados no mesmo nível iterativo
- Implementação computacional (dada *k*-ésima iteração)

*nn k*  $nn-1 \lambda n$ *k n k n n k*  $x_n^{(k)} = [b_n - a_{n1}x_1^{(k)} \quad -a_{n2}x_2^{(k)} \quad - \ldots - a_{nn-1}x_{n-1}^{(k)}] / a$ *k*  $n \lambda n$  $x_2^{(k)} = [b_2 - a_{21}x_1^{(k)} \quad -a_{23}x_3^{(k-1)} \quad - \ldots - a_{2n}x_n^{(k-1)}] / a_{22}$ *k*  $n^{\mathcal{A}}n$  $x_1^{(k)} = [b_1 - a_{12}x_2^{(k-1)} - a_{13}x_3^{(k-1)} - \ldots - a_{1n}x_n^{(k-1)}] / a_{11}$  $1 - n - 1$  $\left( k\right)$  $2^{\lambda}2$  $\left( k\right)$  $1^{\lambda}1$  $\left( k\right)$  $(k-1)$ 2  $(k-1)$  $23^{\mathcal{A}}3$  $(k)$  $2 - u_{21}v_{1}$  $\left( k\right)$ 2  $(k-1)$ 1  $(k-1)$  $13^{\mathcal{A}}3$  $(k-1)$  $v_1$   $u_{12}v_2$  $\left( k\right)$ 1  $=[b_n - a_{n1}x_1^{(k)} \quad -a_{n2}x_2^{(k)} \quad -\ldots -a_{nn-1}x_{n-1}^{(k)}$  $=[b_2-a_{21}x_1^{(k)}-a_{23}x_3^{(k-1)}-...-a_{2n}x_n^{(k-1)}]$  $=[b_1-a_{12}x_2^{(k-1)}-a_{13}x_3^{(k-1)}-...-a_{1n}x_n^{(k-1)}]$  $\ddot{\cdot}$ 

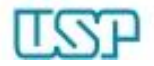

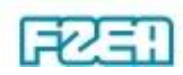

• Exemplo numérico: sistema linear de ordem 4

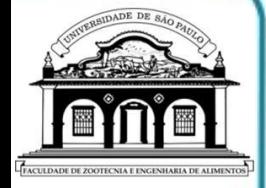

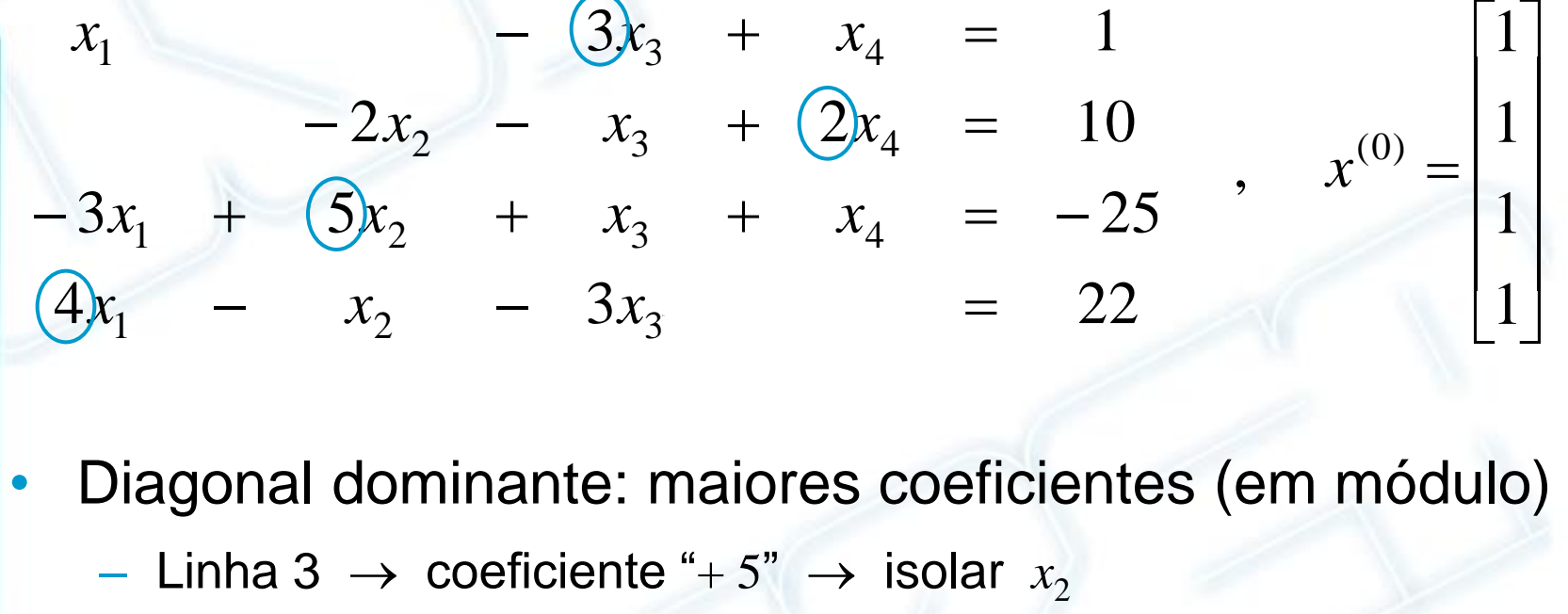

- Linha 4  $\rightarrow$  coeficiente "+4"  $\rightarrow$  isolar  $x_1$
- Linha 1  $\rightarrow$  coeficiente "– 3"  $\rightarrow$  isolar  $x_3$
- $-$  Linha 2  $\rightarrow$  coeficiente "+ 2"  $\rightarrow$  isolar  $x_{4}$  (por exclusão)

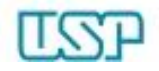

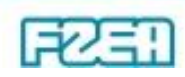

• Diagonal dominante  $\rightarrow$  rearranjo do sistema linear

• Diagonal dominance → rearrano do sistema linear  
\n
$$
\begin{vmatrix}\n4x_1 - x_2 - 3x_3 = 22 \\
-3x_1 + 5x_2 + x_3 + x_4 = -25 \\
x_1 - 3x_3 + x_4 = 1 \\
-2x_2 - x_3 + 2x_4 = 10\n\end{vmatrix}
$$
\n
$$
\begin{vmatrix}\n1 \\
1 \\
1 \\
1\n\end{vmatrix}
$$

– Isolando cada variável  $\rightarrow$  formulação dos cálculos iterativos

- Isolando cada variável 
$$
\rightarrow
$$
 formulação dos cálculos iterativos  
\n
$$
x_1^{(k)} = (x_2^{(k-1)} + 3x_3^{(k-1)} + 22) / 4
$$
\n
$$
x_2^{(k)} = (3x_1^{(k)} - x_3^{(k-1)} - x_4^{(k-1)} - 25) / 5
$$
\n
$$
x_3^{(k)} = (-x_1^{(k)} - x_2^{(k)} + 1) / (-3)
$$
\n
$$
x_4^{(k)} = (2x_2^{(k)} + x_3^{(k)} + 10) / 2
$$

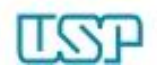

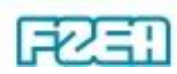

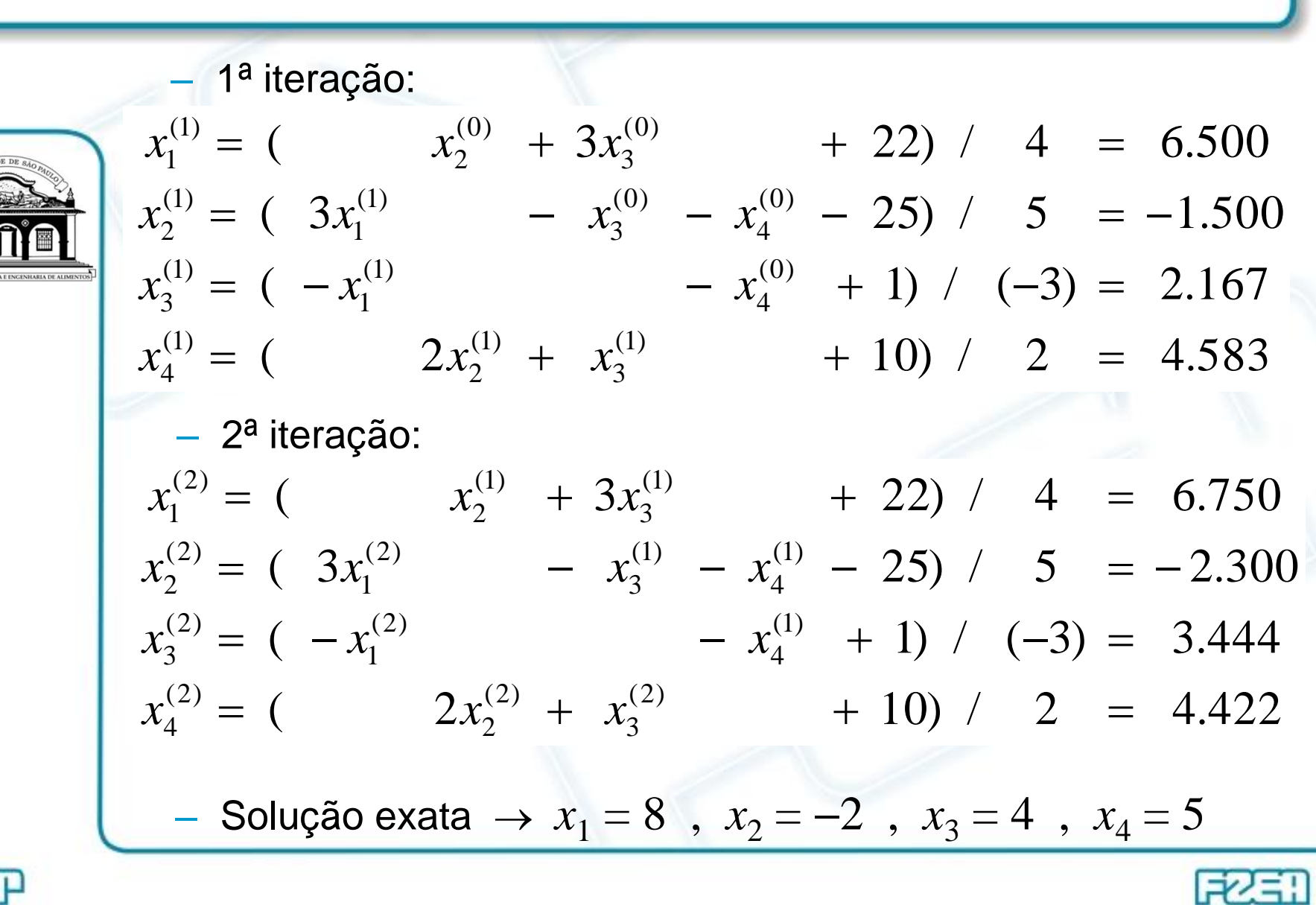

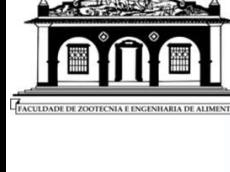

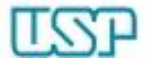